# **AutoCAD Crack [Updated-2022]**

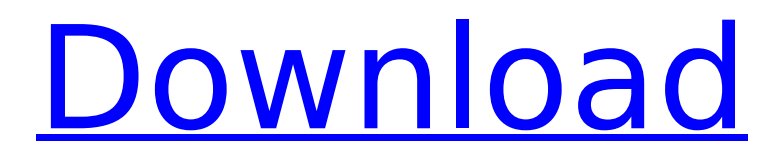

## **AutoCAD Crack License Key Full [32|64bit] (Final 2022)**

AutoCAD Crack has roots in Milestone 1.0, a desktop CAD program released in 1980 for the CP/M operating system that was based on true CAD. It was one of the first commercial CAD programs available to users on the desktop. Milestone had limited graphics capabilities and was a simplified version of the time-consuming and expensive graphic workstation that ran on mainframe computers or mini-computer workstations. Milestone drew simple blocks and lines, and functions were limited to only a few predefined commands. The user needed to know the commands in order to draw using these few commands. AutoCAD is an acronym that stands for "Automated Computer Aided Design." The original name came from an early marketing campaign where the AutoCAD name was used in the IBM PC advertising to demonstrate the utility of the new computer. The "CAD" name was used by developers to describe the new graphics capabilities of the software, and the acronym was adopted by Autodesk. In 1981, Autodesk developed a QuickCAD product as a response to the success of the Milestone 1.0 product. The QuickCAD product was released as a separate CAD product and was supported on a PC platform. The QuickCAD product was originally intended to be a version of Milestone 1.0 that ran on the Apple II platform. QuickCAD was rebranded "AutoCAD" and was released for the IBM PC platform. QuickCAD was considered a more accessible version of Milestone, similar to a simplified version of the Milestone graphic workstation product. AutoCAD could also be run on a Unix workstation, but most Unix users preferred to use the Topsight program to run AutoCAD. At the time, Topsight was the only commercially available software product that ran AutoCAD. Since the introduction of AutoCAD, the product has continued to evolve and, at the present time, the current version is AutoCAD 2017. The company has also offered other products such as AutoCAD LT and DWG, which are referred to as the line-only version of AutoCAD. Other products such as AutoCAD Map 3D (which became AutoCAD Civil 3D) and AutoCAD Map 3D Architectural also exist. Other products include AutoCAD Map 3D Plug-in and AutoCAD Map 3D Studio Edition, which are used to develop and manipulate AutoCAD Map 3D objects. The Auto

### **AutoCAD Crack+ PC/Windows (Updated 2022)**

Popular add-ons are the LaserCUT Pro (Cut, Engraving, and Label Software), the D-I-Y project (Drawings, Images, and Things), (Autodesk Exchange Apps) for a suite of over 50 CAD applications, XEngine and GStar for post-processing, the Design Review, which enables the document's users to add new comments, revision dates, notes and review notes, and print documents. See also AutoCAD LaserCUT Pro Architecture References External links Official website Category:2004 software Category:Computer-aided design software Category:MacOS programming tools Category:Proprietary commercial software for Linux Category:Windows graphics-related software Category:Vector graphics editors[A case of pulmonary metastasis of breast cancer with a transverse type of pleural dissemination]. A case of metastatic carcinoma to the lung is reported. A 72-year-old woman was admitted to the hospital because of anemia and left-sided chest pain. She had undergone modified radical mastectomy and postoperative radiotherapy for stage IIA, cT2N0M0, left breast cancer ten years previously. There was no metastatic lesion in other organs at the time of the initial surgery. Chest X-ray films and computed tomography revealed a large mass in the left hilar region, and the patient was diagnosed as having carcinoma of the lung by bronchoscopic examination. Serum levels of CEA and CA 15-3 were high. The tumor was surgically resected and histological examination showed invasive ductal carcinoma, with a transverse type of pleural dissemination. The clinical course suggested that the tumor was metastatic from the primary breast tumor.Working towards self-care: the experiences of female adults with a disability living with type 2 diabetes. The purpose of this study was to explore the experiences of women with a disability who are living with type 2 diabetes. In particular, the study aimed to learn more about the experience of women with type 2 diabetes and to explore the role that self-care plays in their lives. A qualitative research design was used. Individual, semi-structured interviews were conducted with eight women with a disability. Participants were interviewed about their experiences in self-care, their knowledge about diabetes, and the impact of diabetes on their lives. Interviews were analysed using a combination of content and thematic analysis. Women with a ca3bfb1094

#### **AutoCAD**

Open Autocad. Select New and Create a Document from Templates. Go to Customize and click on the Pre-built Templates tab. Click on AEC and select Landscape Architectural. Click on the Download and Install button to extract the files. Double-click on the Autocad AEC.pdf file to install the templates. Set the application preferences to follow the English language. Run the template. Save the template. Close Autocad. Go to the Autocad main menu and select File > New > Project > Create a new file, then choose.dwg or.dxf. In the Create New Project window, select Select a File and navigate to the template you downloaded and installed on your computer. Type a Project name and press Enter. Click OK. Close Autocad. Open Autocad and sign into your Autodesk account. Open the document you just created and accept the license agreement. Save the file to your desktop. In the Autodesk menu bar, select File > Save. Navigate to the AEC/LAND project you just created. Select Save from the Save File window. Set the Save name, location, and other options as desired. Click Save. Close Autocad. Open your.dwg or.dxf file. Select File > Export. Navigate to the folder you saved your project to. Type a name for the file and press Enter. Click Save. The next chapter, Chapter 16: Drawing Components, covers designing components. # Chapter 16 Creating Components You can design a building, or a room, or any other object, but for a home or business owner, to complete a project, you have to make it componentized. Before you go out into the field and do the heavy lifting, the most efficient way to do this is to generate the component shapes. A component is the major building block of the project that can be used over and over again. Although it may be somewhat difficult to design the exact component you need, it is relatively easy to create component drawings. Components enable you to build or rebuild many different projects at one time by specifying the component placement. You can also create a variety of drawings at one time, saving you a tremendous amount of time and money. A schematic, floor plan, section, elevations, and

#### **What's New in the?**

(video: 1:15 min.) Markup Assist analyzes your drawing's content and finds appropriate places to draw a line, circle, rectangle, or polyline. Draw markings by specifying their coordinates in the drawing and pressing a button or shortcut key to draw the objects. Find and Replace Tool: Run Find & Replace directly from the command line, query, or via text in the drawing or model. With F&R, you can specify regular expressions, range of characters, and search scope. See the command line options for details. Multilingual User Interface: You can now set the interface language to Chinese, Portuguese, French, or Japanese for users who have a Windows machine with a Chinese or Japanese system language installed. Sketchboard: Use the new push-pin editing tools to manually adjust feature lines, adding or moving the pins with a simple drag and drop. Drag lines between pins to create organic, connected forms, and draw loops and curves that never intersect. The new tools let you easily sketch from a 3D model or add a sketch plane and move it in 3D space. (video: 1:10 min.) Sketching and Modeling: Sketchboard lets you create organic, connected forms by simply dragging lines between pushpins. (video: 3:28 min.) Sketch from 3D Drag a 3D model onto Sketchboard and snap it onto the floor. The flat faces of the model are reflected in the floor, while the front and back faces are reversed in Sketchboard. (video: 3:12 min.) Model in Sketchboard Sketchboard is a 3D modeling tool. When you rotate the model, Sketchboard surfaces the inside of the model. You can rotate the model to 90 degrees or more, and draw freehand. (video: 3:18 min.) Collaborate and Draw from Files: Share your drawing with others by sending it as a.dwg file. Or, add your files to a folder and access them from the folder menu. Connect to the Internet and open files: Access your drawings from the web through.dwg files or.zip archives of your drawing folders. You can access your drawings through a web browser, too. Multiple Waypoints and Nodes: Run multiple commands at once

## **System Requirements:**

1920x1080 display, max. 2560x1440 Windows XP, Vista or 7 (tested with vista 64) Minimum 1.8GHz processor, 1 GB RAM DirectX 9 compatible graphics card, recommended 2 GB VRAM Recommended minimum 3 GB VRAM 256 MB VRAM or better At least 100MB free disk space Minimum of 25 megapixels digital camera On August 31, 2009, Tomasz Krygier and Krz

<https://paintsghana.com/advert/autocad-22-0-crack-free-download-latest/> <https://rednails.store/autocad-20-0/> <http://marqueconstructions.com/wp-content/uploads/2022/07/AutoCAD-17.pdf> <http://prabhatevents.com/autocad-crack-with-registration-code-latest-2022/> <http://rayca-app.ir/autocad-24-1-crack-serial-key-for-pc/> [https://www.footandmatch.com/wp-content/uploads/2022/07/AutoCAD\\_\\_Crack](https://www.footandmatch.com/wp-content/uploads/2022/07/AutoCAD__Crack___Torrent_Download_PCWindows.pdf) Torrent Download PCWindows.pdf [https://bizzbless.com/wp](https://bizzbless.com/wp-content/uploads/2022/07/AutoCAD_Crack___With_Registration_Code.pdf)[content/uploads/2022/07/AutoCAD\\_Crack\\_\\_\\_With\\_Registration\\_Code.pdf](https://bizzbless.com/wp-content/uploads/2022/07/AutoCAD_Crack___With_Registration_Code.pdf) [https://johnsonproductionstudios.com/2022/07/23/autocad-24-2-crack-patch](https://johnsonproductionstudios.com/2022/07/23/autocad-24-2-crack-patch-with-serial-key/)[with-serial-key/](https://johnsonproductionstudios.com/2022/07/23/autocad-24-2-crack-patch-with-serial-key/) <http://yugpradesh.com/wp-content/uploads/2022/07/AutoCAD-10.pdf> <https://kidztopiaplay.com/wp-content/uploads/2022/07/flormyl.pdf> <http://geniyarts.de/?p=43174> <https://www.kisugarshop.com/wp-content/uploads/2022/07/alenor.pdf> [https://www.svmhonda.com/wp](https://www.svmhonda.com/wp-content/uploads/2022/07/AutoCAD__Crack___Download.pdf)[content/uploads/2022/07/AutoCAD\\_\\_Crack\\_\\_\\_Download.pdf](https://www.svmhonda.com/wp-content/uploads/2022/07/AutoCAD__Crack___Download.pdf) <https://postlistinn.is/autocad-crack-download-12> <https://momentsofjoys.com/2022/07/23/autocad-24-1-crack-win-mac/> <https://homedust.com/wp-content/uploads/padzso.pdf> [https://trek12.com/autocad-2019-23-0-registration-code-win-mac](https://trek12.com/autocad-2019-23-0-registration-code-win-mac-updated-2022/)[updated-2022/](https://trek12.com/autocad-2019-23-0-registration-code-win-mac-updated-2022/) [https://www.deleksashop.com/autocad-2019-23-0-crack-with-license-code-for](https://www.deleksashop.com/autocad-2019-23-0-crack-with-license-code-for-windows/)[windows/](https://www.deleksashop.com/autocad-2019-23-0-crack-with-license-code-for-windows/) <http://meneerkees.nl/wp-content/uploads/2022/07/vangra.pdf>

<https://anipool.es/wp-content/uploads/2022/07/harilet.pdf>